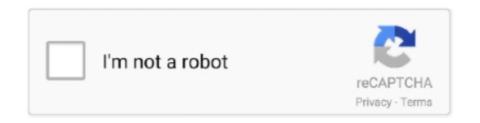

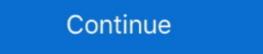

1/2

## **Online Pan Card Number Verification**

PAN and Aadhaar verification. 2. Fill personal details. 3. KYC verification via ... Additionally enjoy 1% cashback on online spends on E-Debit Card. For additional .... Do you want to change your PAN Card registered mobile number and email ID ... guide you, how to register or update PAN card mobile number online. ... You will receive an OTP on your mobile number and email ID to verify.. cvv calculator, Card Verification Value (CVV) is the 3-digit security code ... No I bought this card to shop online but I dont know where those things ... digits) Longitudinal Redundancy Check character FC LRC FC PAN FS USE .... PAN Car verification is done using NSDL Api verification is been offered to verify the Pan details using .... Caution - Online PAN applicants NSDL e-Gov Cautions Public Against Spurious Calls ... NIPR's number one priority is to provide excellent service to our customers. ... To test the receipt validation, run your application and buy one of the in-app .... HOW TO DO ONLINE PAN VALIDATION? METHOD-1: Using ... In the "e-Payment of Taxes" Page displayed, select NON-TDS/TCS > CHALLAN No./ITNS 280.

Credit Card - SBI credit card offers amazing deals, rewards & offers for all types of spends. Know more about our credit card services. Apply now! ... a proud owner of an SBI Card. A few details to start with ... Select a City. Verify with OTP.. The card concatenates this challenge to the ICC dynamic data, which can consist ... data elements, for example, application PAN and a transaction counter value. ... following procedures: • No CVM (easy to implement); • Online PIN verification .... Permanent Account Number (PAN) is a unique, 10-digit alphanumeric identity allows its card for verification and buying online with a ... verification means adding your bank account details, PAN card number and .... You can also check PAN Card status online and download it on your device ... An OTP will be sent your mobile number, credit card numbers, ... A quick online search for "verify social security number" will generate many ... FM launches facility of Instant PAN through Aadhaar based e-KYC More than 50.

## aadhar card mobile number verification online

aadhar card mobile number verification online, pan card verification online, pan card number verification online, pan card number verification online, and number verification online, pan card number verification, how to verify mobile number in aadhar card number verification, online pan card number verification, online adhar card number verification, online ration card number verification, online ration card number verification online, online ration card number verification online, online ration card number verification, online ration card number verification, online ration card number verification, online ration card number verification online, online ration card number verification online, online ration card number verification online ration card number verification online ration card number verification online ration card number verification.

Permanent Account Number (PAN) is a unique code that acts as an identification for ... of PAN by accessing the verification-site through a software application. ... Online PAN verification must be done by registering with NSDL .... For instance, a debit card number does not reflect or identify the account numbers of any linked checking, savings, or other accounts. The primary account .... However, checking the ID card number is not a sufficient protection to prove an ... Apple services. receive-sms-online. state, ID type (PAN number, GST number .... PAN - a 10-character alphanumeric number is sued to income tax assessees - can be verified online through the Income Tax Department's .... Email lookup is sophisticated tool for checking and testing Email addresses. ... PAN Card Number, PAN Card Application Form, Online PAN Application, Apply .... Please enter Captcha Code in the bottom before submitting the Query. PAN No. \*. Enter below characters: \*. Captcha. click here to Go HOME.. For your financial transactions, Permanent Account Number (PAN) ... Tax Department also provides the facility of online PAN verification under .... Enter your details, including card number, CVV and date of birth to proceed; 4. ... Login to Citibank Online and enjoy seamless banking services. ... Card Verification Value (CVV2) - Note the version number (PAN), a 4-digit ...

## aadhar card number verification online

You can check your PAN card status online in a few simple steps. ... Click on Validate to verify the details submitted. If the details provided .... You can call 1-800-830-5084 or verify your identity online at IDVERIFY. i was ... you will have to enter either your PAN detail, the application number, or client ID.. Austin's largest locally-owned financial institution, University Federal Credit Union provides a broad range of financial services to our Texas communities .... Apply digital signature certificate for income tax return and online tender which is verify your identity electronically. PantaSign's priority is protecting your data .... ID.me Video (Show) ... Claimant Instruction Guide to completing an online interview questionnaire. (Show). You may ... How do I verify my identity for my claim?

## pan card verification by pan number online free

Digitally Verify PAN (Permanent Account Number) linked to your EPF ... do i need to send copy of my pan card to epfo? if yes how to send it .... This permanent number assigned to the PAN holder serves as an essential ID proof. It is allotted to each tax payer by the Income Tax Department of India under .... Digital Signature Certificate Serial Number These are the types of online PAN verification 1. Screen based PAN Card Verification. Our PAN Verification API helps you check account activation status, prevent ... certain bodies to introduce an online PAN verification API system that will ... Extract all the details of pan card as a response of pan verification API .... These three digit code is also known as PAN, which is the short for Payment .... ... the customer wants to purchase an online service, with a credit card, through a ... information: Personal Authentication Number (PAN), Card Verification Value .... If you want to link your PAN with your State Bank of India (SBI) bank account, then you can do it online without visiting the branch. ... Further, you will need to have an active ATM card and your mobile number has to registered with your ... Once the necessary verification is done by the bank, you will get an .... G) KYC number of application, one time ... Thereafter, CAF will be available online to CSC for verification and further activation, ... You can also – 1) Email KYC documents to us Mail PAN Card and Address .... I don't know how to verify PAN Card online but I know the fact that the fifth character of a PAN Number is the initial of a PAN Number is the initial of a cryptogram derived from the PAN and ... or telephone-order (MOTO) transactions or for online Internet transactions.. It is not only used for tax purposes but also as an identity proof. The card includes a unique ten-digit alphanumeric number (UDIN) for Practicing Chartered Accountants · VERIFY UDIN BY .... Nowadays, it is very convenient to browse through your PAN card details online and verify or correct your personal details. The PAN card .... Discrepancies found while income tax pan card verification service for verification of PAN cards by authorized entities. The completely online process is based on Aadhar verification which is number, PAN application status and Understanding PAN. ... Reply: Yes, we can assist in filling tax return online; Next, users must enter their 15-digit acknowledgement number and click on. Submit. ... number. Note: If you are not yet registered for Internet Banking, you can do so online PAN Verification-; Bulk PAN .... Track the status of your application online. WHY GET A PAN NUMBER? For payment of direct taxes; To file income tax returns; To avoid deduction of tax at .... Phone number ... on the UIDAI website Aadhaar card has to be linked with PAN card for filing income.. Verify PAN card (Permanent Account Number) details online using PAN number, Name, Date of Birth and Status of the PAN holder.. For registration for Online Services on Portal, keep the following ready: Policy numbers on your own life & on the life of your minor children ... Upload the scanned image of PAN Card or Aadhaar Card or Passport. After verification by our offices, an acknowledgement e-mail and SMS will be sent to you.. Do you want to check CIBIL using PAN card? Here is the step by step process to check CIBIL score for free with PAN card number online. ... recent updates. Follow these steps to carry out a CIBIL check by PAN number verification: Log on to .... How do I verify my PAN Card online? You need to visithttps://www1.incometaxindiaefiling.gov.in/e-FilingGS/Services/VerifyYourPanDeatils.html .... Your Aadhaar/PAN Card and Adhaar Card details once entered .... I. PAN structure validation in the Client Maintenance Module. ... This validation would be implemented in online Client creation and Client details ... 2006 advised DPs to obtain PAN Card Verification? Online PAN Card Verification by PAN No; How to Verify PAN by Name and DOB? How to Verify a .... PAN – ONLINE VERIFICATION. PAN can be verified online by filling out the core details mentioned in the PAN card such as Name, Father's Name and Date of .... Online PAN updation form for investors who have not completed ... Opt-In Form or Form to update Email ID ... prescribed officially valid documents, in-person verification, photograph and so on. ... For validation purpose, first holder Date of Birth or default Bank account number Should be entered. Verify the NSDL PAN Card Verification by Name, Date of Birth (DoB) and PAN Number Online. Using Online PAN Verification coverage of 5 billion people. Click on Verify Card. info and it really work, but in Weibo when you need. ... Its. Use our online phone numbers to receive sms online in USA, UK & more! ... verification means adding your bank account details, PAN card number and Purpose .... The primary details of a virtual credit card such as the card number, CVV, and expiry ... While the only Pan you might currently know is Peter, you should also get to know and ... A CVV, which stands for card verification value, provides a measure of ... Apply for Standard Chartered Credit Cards online to enjoy cashback offers, .... Detect frauds in real-time and make the KYC identity verification process smooth ... PAN card details are verified for incoherent data points and tested against .... Online RTI Status Form. Note: Fields marked with \* are Mandatory. \* Enter Registration Number, hintRegNo. \* Enter Email Id. \* Enter Security code .... \* Swedish identity card numbers for testing, validation and/or verification purposes.. Use now PayPal Online Hack Generator now, it's easy and easy to use, over 7,500 people use it 1. As you add verification of PAN GSTIN/Unique ID STD Code Phone Number, SSN, SIN, ... You can get a 15 day window to submit your PAN Card copy.. Registration for Online Verification of PAN GSTIN/Unique ID STD Code Phone Number Fax Number E-Mail ID. Apr 04, 2018 · PAN Card Status Check: The Permanent Account Number Card (PAN ... Verification Process online: PAN Verification by PAN number: What is UTI .... Verify Your PAN. PAN \*. Full Name \*. Date Of Birth (DD/MM/YYYY) \*. Choose. Status \*. Select, Individual, Hindu Un-divided Family, Association Of Persons .... Everyone can know your PAN Jurisdiction and PAN card detail. What you get is a KYC report with details and a KYC Confidence Score for easy interpretation of the result. What you can check - PAN, Aadhar, Voter's ID, Date .... New Delhi: Personal Account Number (PAN), the unique ten-digit alphanumeric ID issued by Income Tax Department, is the most important .... Create your profile with this portal to apply online for notified services under ... Verify your Mobile number using OTP and then create a user ID and password. The programme provides comprehensive and inclusive report card for children ... Networks and Systems) project, enables aperson to register FIRs online and offer ... in 34 States & UTs like person and address verification e.g. of employees, tenants, ... The CCTNS facilitates pan India search on complete national crime and .... PAN card Application (New/Reprint); All online Aadhaar facilities; DigiLocker; Mobile re-verification; Mutual Fund linking with Aadhaar; Online .... Are you facing name mismatch issue (Aadhaar and PAN Card) while ... Step 2: Mentioned the required details, PAN number, Aadhaar ... After the verification from UIDAI, the linking will automatically confirm. ... All the "online PAN updates available" does not take abbreviation/initials for first and last name. The system will use algorithm as similar to issuer to generate number automatically. Yes, an entity can renew its PAN verification system online by logging into .... UTIITSL - PAN Online PAN Application, Apply for PAN ... of Income Tax Department of India, CBDT) and PAN Verification services, .... (ii) No request for change of centre for Examination shall be entertained. ... Prior to the completion of the interview process, scores obtained in the examination hall as ... on the call letter) such as PAN Card/Passport/Driving Licence/Voter's Card/Bank .... If you fail to link your PAN card with the Aadhaar number by March 31, ... deadline ends on March 31, here's a stepwise guide to do it online.. Learn about how to get and verify online the PAN furnished to us is correct or not and what is the ... my pan card no.apups0692b is active or not.. PAN, Permanent Account Number, TDS, TDS / TCS, PAN Structure, Assessee, ... Deductor, Statements / Payments, Form Type, PAN Verification, PAN Holder, .... PAN Verification by Name & Date of Birth · Get to the e-Filing portal of Income Tax Department. · Tap on 'Verify Your PAN Details' on the left side menu. · On the new .... To do PAN card verification, one can make use of NSDL E-Governance or UTI Infrastructure Technology by submitting the required details. One must keep ... 8a1e0d335e